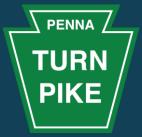

- All lines are muted
- Please do not use video
- Use chat to ask questions
- Will be posting the recording at this link <u>https://www.paturnpike.com/business/</u> <u>ptcvendorportal.aspx</u>

## **PENNSYLVANIA TURNPIKE COMMISSION Vendor Portal Training Part 1**

### Welcome

#### Good to Have You!

- Welcome to the first of two training sessions (9/9 and 9/11 10:00 - 11:30 AM EST)
- Go-Live September 21, 2020
- Introductions

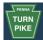

### Agenda

- Vendor Registration and Vendor Data Management
- Purchase Order Acknowledgments and Shipping Notices
- Electronic Bidding
- Chatbots
- Diversity Spend Reporting (EO402 Forms)

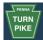

#### **Accessing Vendor Portal**

#### www.ptcvendorportal.com

<u>www.paturnpike.com/business/ptcvendorportal.aspx</u> Existing Vendors

Go to registration and choose Existing Vendor Link

New Vendors

Go to registration and choose New Vendor Link

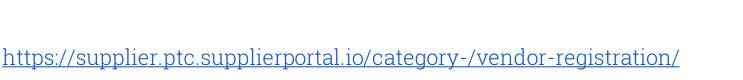

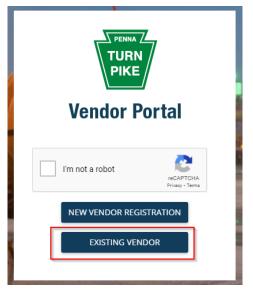

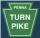

#### Vendor Registration & Data Management

#### Vendor registration and account management

- Address changes
- Contacts Changes
- Product Category changes
- Diverse Business Classification changes
- W9 submissions
- ACH request

https://supplier.ptc.supplierportal.io/category-/vendor-registration/

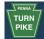

# PO Acknowledgment & Shipping Notices

Order Acknowledgement and Shipment Notifications

- Acknowledge Purchase Orders electronically
  - Handle any deviations collaboratively
- Submit ASN (Advance Shipping Notice )

https://supplier.ptc.supplierportal.io/category-/logistics/

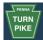

#### **Electronic Bidding**

#### RFx (RFP, RFQ, RFI)

- View RFxs
- Submit bids electronically

https://www.paturnpike.com/business/ptcvendorportal.aspx

https://supplier.ptc.supplierportal.io/category-/bidding/

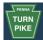

#### Chatbots

#### Chatbot

- Get help quickly
- Chat with a support agent during business hours

https://supplier.ptc.supplierportal.io/category-/chatbots/

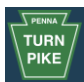

#### Contracts and Diversity Spend Reporting

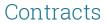

- View Contracts
- Submit EO 402 Forms electronically
  - EO 402 R (Construction Contracts)
  - EO 402 PS (Professional Services)

https://supplier.ptc.supplierportal.io/category-/diverse-business-reportingeo-402r-and-eo-402-ps/

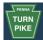

#### **Planned Go-Live**

# September 21, 2020

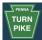

## Closing

## Presentation to be posted in the link

https://www.paturnpike.com/business/ptcvendorportal.aspx

Next session 9/11/2020 10:00 - 11:30 AM EST

Invoicing submissions and Payment processing

Thank you

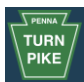